## REDCap 利用における必要な手続き

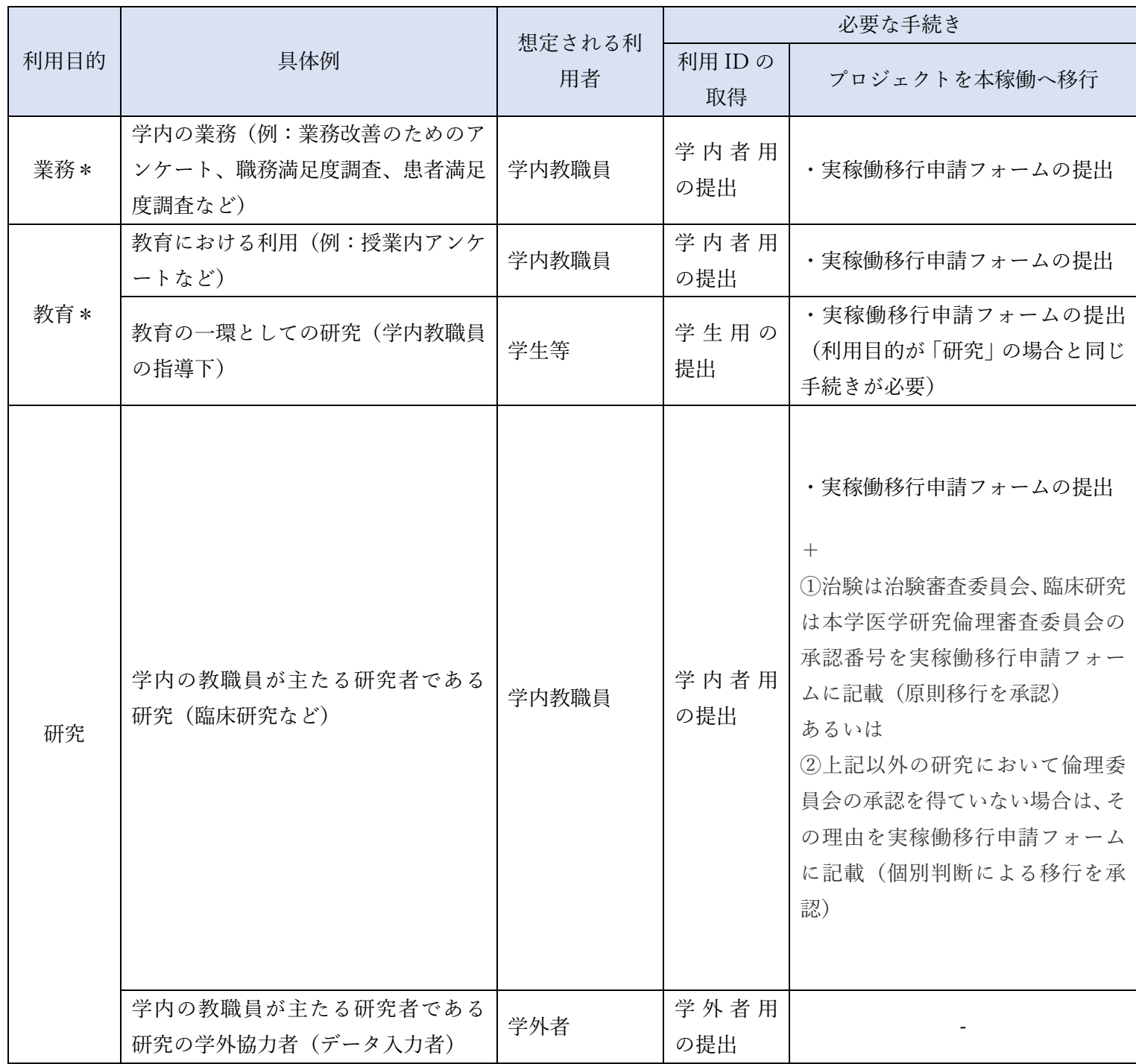

上記の具体例は想定される利用方法に基づくものであり、これ以外の利用学内教職員が主として行うもの であれば不可能ではない。

\* 業務・教育目的で収集したデータを利用し研究を実施する場合は、新たに「研究」プロジェクトを構築 し必要なデータを移行させる。

## 〈講演会・セミナー等 動画配信〉

- 2020 年度 第 1 [回研究セミナー](https://devwebapp-ver1-mo2fr2pppa-an.a.run.app/video_detail/209/) REDCap について(学内のみ)
- 第 4 回 学術講演会 REDCap [の概要と展望](https://devwebapp-ver1-mo2fr2pppa-an.a.run.app/video_detail/135/)(学内のみ)

## 〈関連リンク〉

• Verderbilt 大学 [Project-REDCap](https://www.project-redcap.org/)